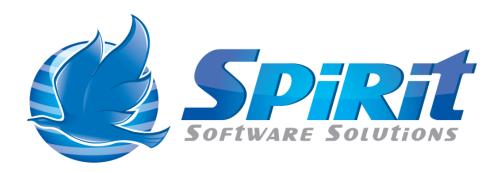

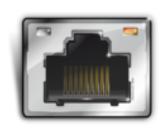

# TSM Studio and TSM Studio Server Network Ports

## **Table of Contents**

| Disclaimer              | .3 |
|-------------------------|----|
|                         |    |
| TSM Studio Server Ports | .4 |
|                         | •  |
| TSM Studio Server Ports |    |

#### Disclaimer

Direct, incidental, consequential, indirect, or punitive damages arising out of your access to, or use of, the site and articles within. Without limiting the foregoing, everything on the site is provided to you 'AS IS' WITHOUT WARRANTY OF ANY KIND, EITHER EXPRESSED OR IMPLIED, INCLUDING, BUT NOT LIMITED TO, THE IMPLIED WARRANTIES OF MERCHANTABILITY, FITNESS FOR A PARTICULAR PURPOSE, OR NON INFRINGEMENT.

"Please note that some jurisdictions may not allow the exclusion of implied warranties, so some of the above exclusions may not apply to you. Check your local laws for any restrictions or limitations regarding the exclusion of implied warranties."

#### **TSM Studio Server Ports**

As shown in the below diagram TSM Studio using the following default ports.

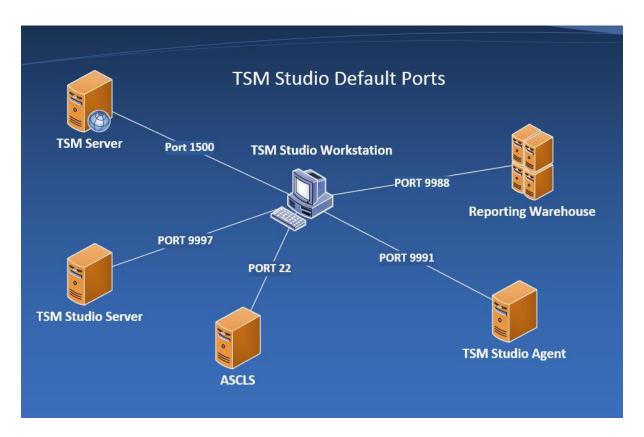

| Application         | <b>Default Port</b> | Туре | Direction |
|---------------------|---------------------|------|-----------|
|                     |                     |      |           |
| ACSLS               | 22                  | tcp  | outbound  |
| Reporting Warehouse | 9988                | tcp  | outbound  |
| TSM Server          | 1500                | tcp  | outbound  |
| TSM Studio Agent    | 9991                | tcp  | outbound  |
| TSM Studio Server   | 9997                | tcp  | outbound  |

**NOTE**: The ports listed here are the default ports used by the applications and can be changed by system administrators.

### **TSM Studio Server Ports**

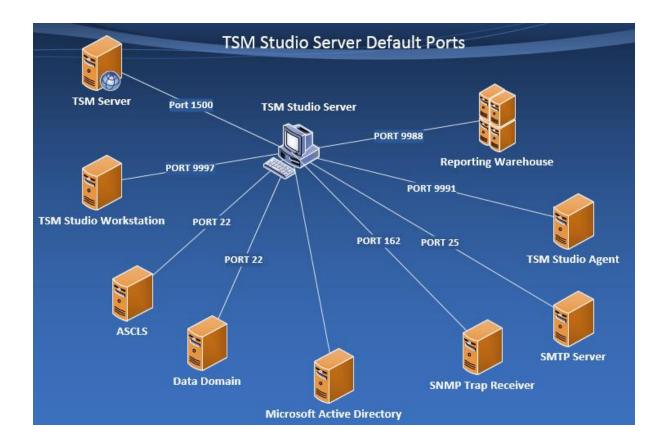

| Application            | <b>Default Port</b> | Туре    | Direction        |
|------------------------|---------------------|---------|------------------|
|                        |                     |         |                  |
| ACSLS                  | 22                  | tcp     | outbound         |
| Data Domain            | 22                  | tcp     | outbound         |
| Reporting Warehouse    | 9988                | tcp     | outbound         |
| SMTP                   | 25                  | tcp     | outbound         |
| SNMP                   | 162                 | udp\tcp | outbound         |
| TSM Server             | 1500                | tcp     | outbound         |
| TSM Studio Agent       | 9991                | tcp     | inbound\outbound |
| TSM Studio Workstation | 9997                | tcp     | inbound          |

**NOTE**: The ports listed here are the default ports used by the applications and can be changed by system administrators.